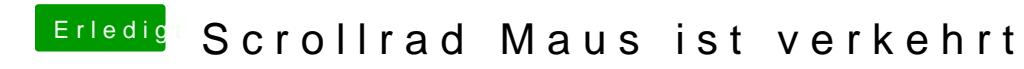

Beitrag von g-force vom 21. Oktober 2019, 17:40

Einstellungen - Maus - den Haken bei "Natürliche Scrollrichtung" raus.